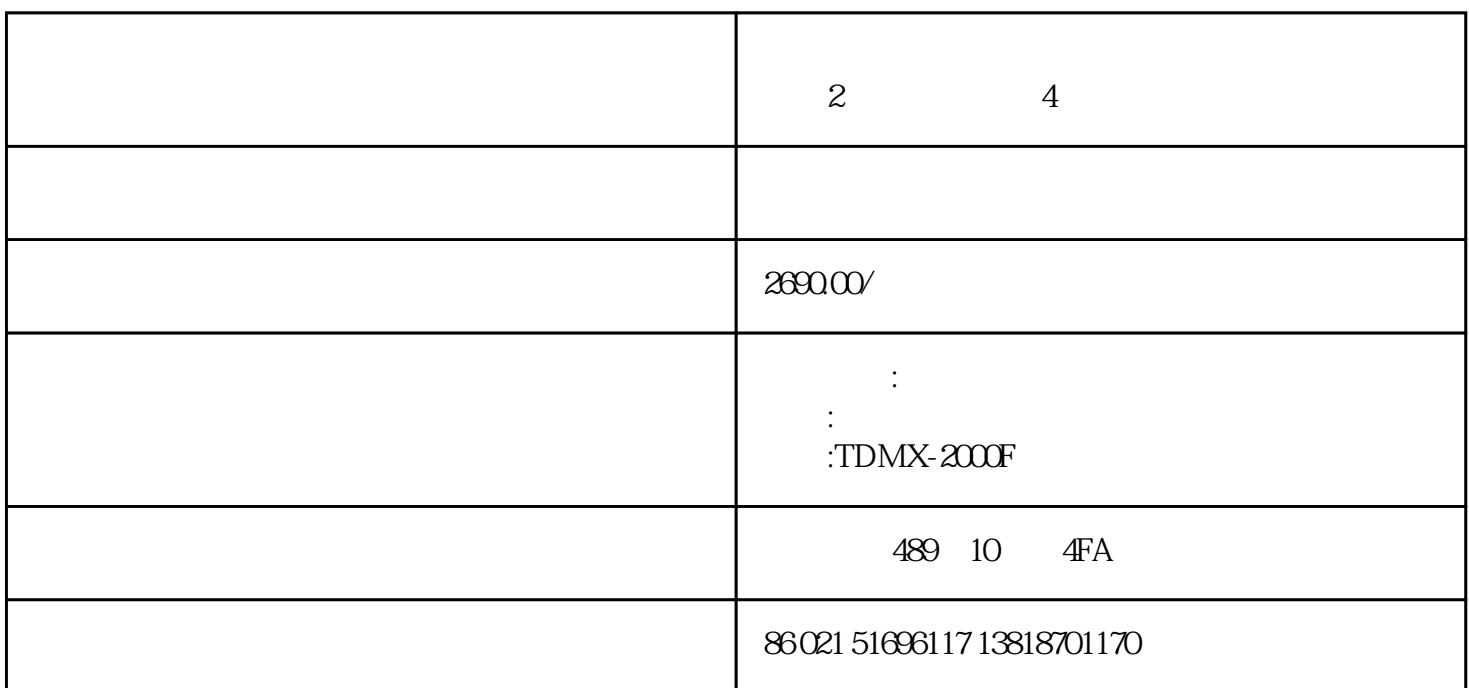

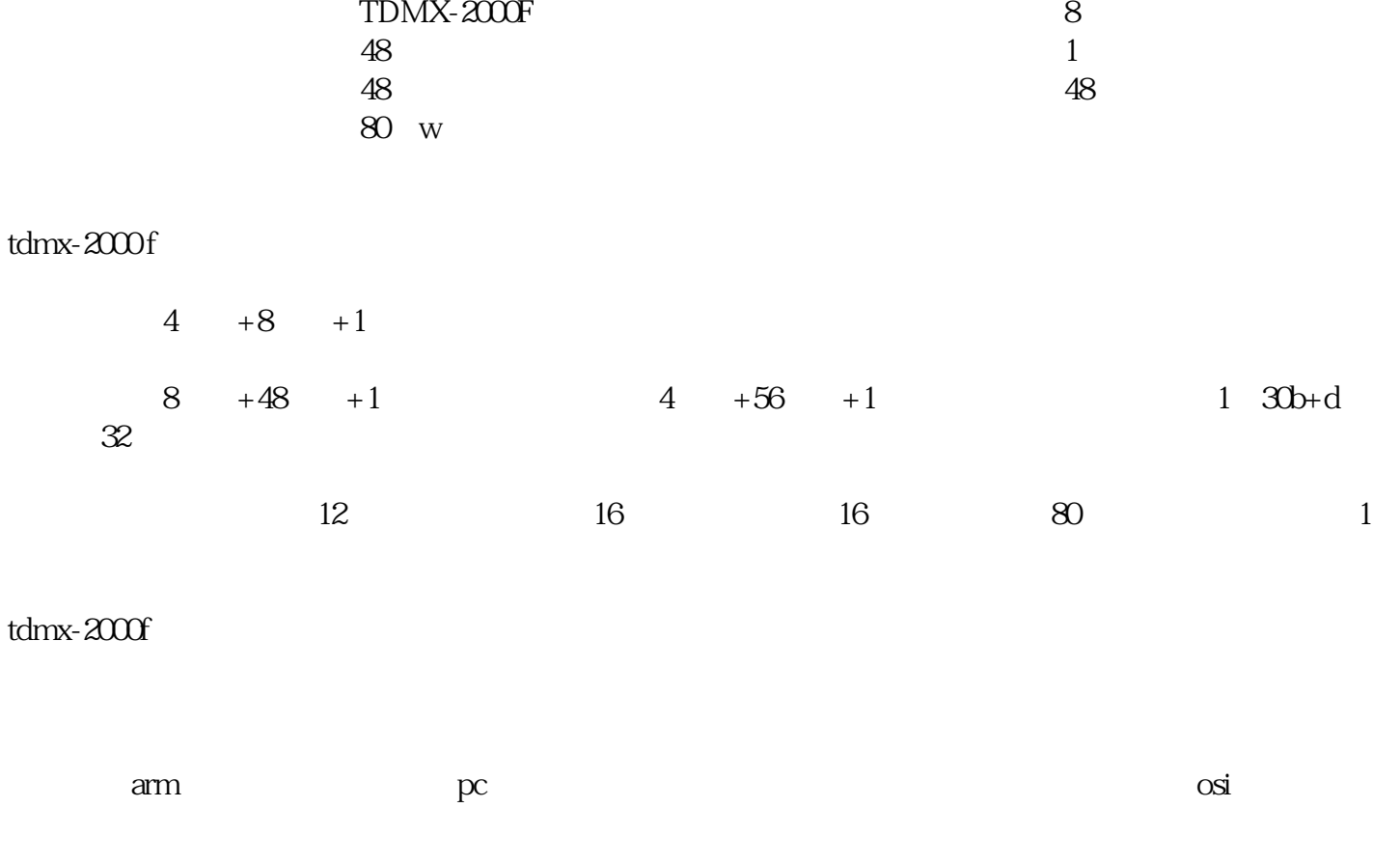

rj45,  $10m/100m$  tcp/ip

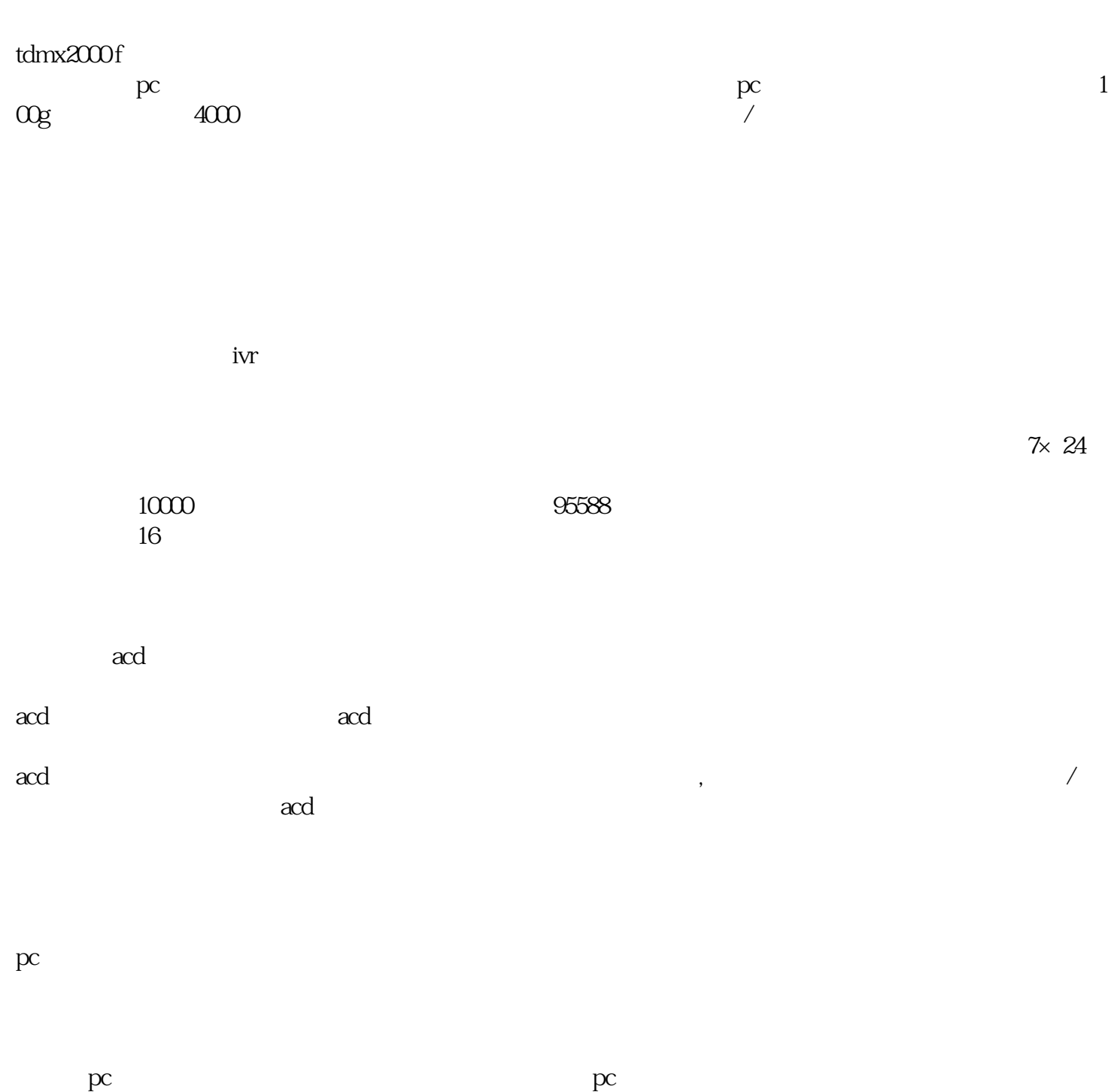

 $\alpha$ 

全中文来电显示,电脑自动弹屏

,此时pc话务台软件和分机电话合二为一。pc话务台具有基本客户管理功能、名片夹、电话状态监控、

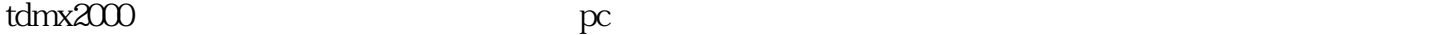

pc

 $nephone$   $pc$   $nephone$